## **Złożoność strukturalna programów, metryki złożoności modułowej**

Wzmocnienie *powiązań wewnątrz-modułowych* prowadzi do zmniejszenia oddziaływań między modułami oraz poprawy struktury oprogramowania.

# *Metryki rozmiaru [12]*

#### **SLOC**

Jest to liczba wierszy kodu źródłowego programu liczona niezależnie od liczby instrukcji lub fragmentów instrukcji znajdujących się w każdym wierszu. Nie wlicza się wierszy z komentarzami lub pustych wierszy.

SLOC jest powszechnie używaną metryką do szacowania nakładów pracy nad programem oraz jest mocno skorelowana z testowalnością, konserwowalnością i zrozumiałością.

#### **S/C**

Metryka ta jest liczbą wszystkich elementów programu należących do bloków logicznych:

- inicjowanie zmiennych sterujących **int** i=0
- porównanie i <10
- zwiększanie zmiennej sterującej  $i++$
- liczba instrukcji w każdym bloku **for**  $\langle \cdot, \cdot \rangle$   $\{ \cdot \cdot \}$

## **Żetony**

Jest to zbiór metryk, które określają liczbę:

- <sup>η</sup>*1 liczbę typów operatorów(słownik typów operatorów)*, czyli liczbę: operatorów predefiniowanych (logicznych, arytmetycznych, przypisania, relacyjnych itp.), słowa kluczowe instrukcji (**while, if, else, do**), nazwy funkcji
- <sup>η</sup>*2 liczbę typów argumentów(słownik typów argumentów)*, czyli liczbę: wszystkich symboli reprezentujących dane przy deklaracji i definicji
- <sup>η</sup>*3 liczbę wszystkich wystąpień operatorów*
- <sup>η</sup>*4 liczbę wszystkich wystąpień argumentów*

## *Metryki logicznej struktury programu, czyli przepływu sterowania Liczby cyklomatyczne McCabe*

 $V_{LI}$  (G) = e – n + p + 1,  $V(G) = e - n + 2 * p$ 

Liczba ta jest wyznaczana na podstawie grafu przedstawiającego drogi sterowania w programie, gdzie *n* jest liczbą wierzchołków grafu reprezentujących poszczególne instrukcje, w tym wywołania funkcji, *e* jest liczbą krawędzi grafu reprezentujących połączenia poszczególnych realizacji instrukcji, *p* jest liczbą podgrafów rozłącznych, a każda funkcja stanowi niezależny podgraf, którego wywołanie jako wierzchołek jest umieszczony w innym podgrafie.

Metryka V(G) uwypukla istnienie funkcji za pomocą składnika  $2^*p$ , V<sub>LI</sub> (G) natomiast wywołanie funkcji traktuje na równi z innymi instrukcjami.

*Przykład 8.1*

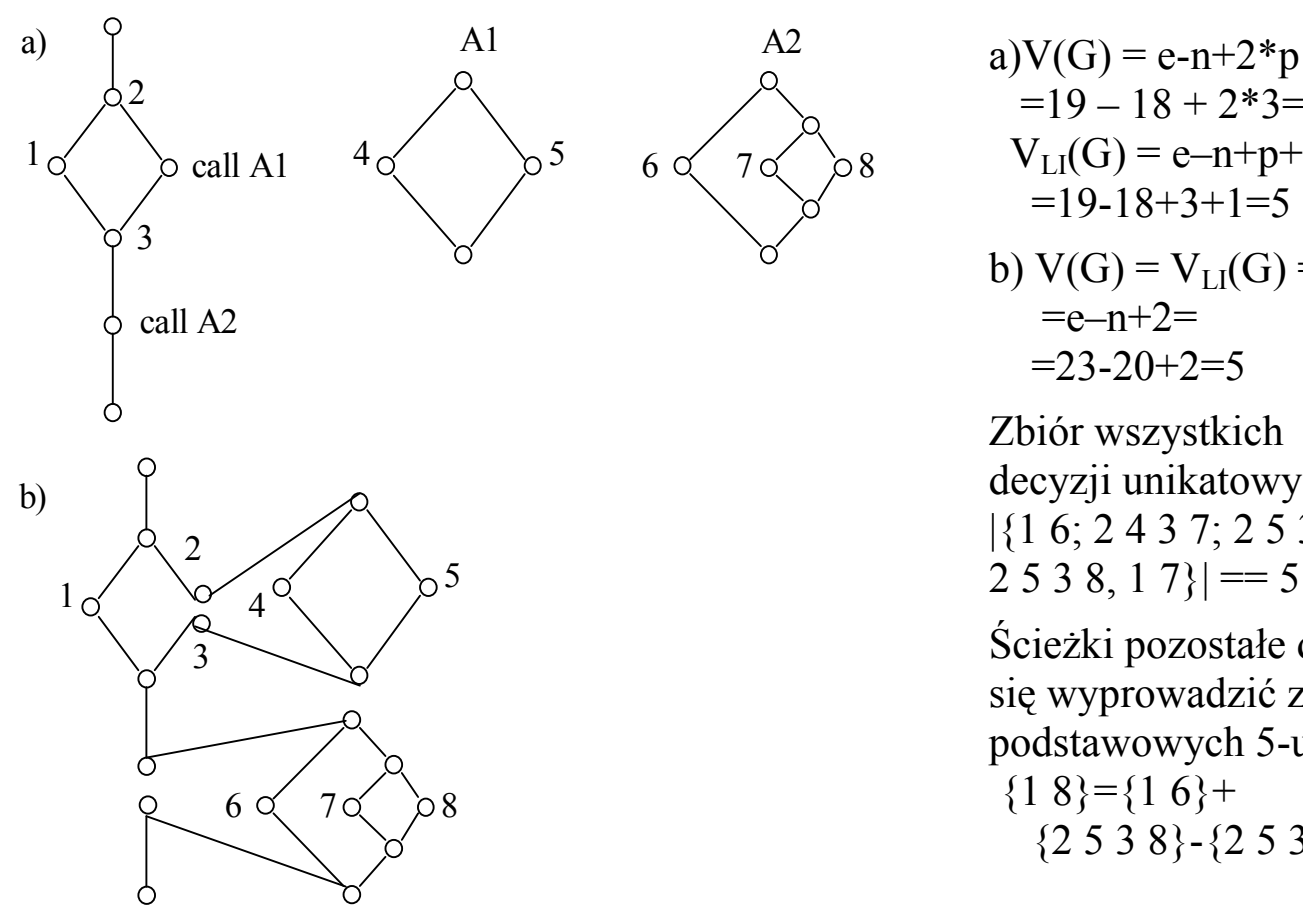

 $=19 - 18 + 2*3=7$  $V_{LI}(G) = e-n+p+1=$  $=19-18+3+1=5$ b)  $V(G) = V_{LI}(G) =$  $=e-n+2=$  $=23-20+2=5$ 

Zbiór wszystkich decyzji unikatowych: |{1 6; 2 4 3 7; 2 5 3 6;  $2 5 3 8, 1 7$  = 5

Ścieżki pozostałe dają się wyprowadzić z podstawowych 5-u  ${18}=\{16\}+$ {2 5 3 8}-{2 5 3 6}

Rys. 1. Przepływ sterowania a) trzy rozłączne podgrafy b) wersja jednografowa

|  |  |  | Main funkcja A1 funkcja A4 Całość liczba decyzji całkowita l. decyzji |
|--|--|--|-----------------------------------------------------------------------|
|  |  |  |                                                                       |
|  |  |  |                                                                       |

```
#include <stdio.h>
#include <math.h>
void A1 (float a,float b,float c,int& B,float& x1, float& x2)
 {false pom=2*a, d=b*b-4*a*c;}if (d < 0) B=1;
   else
  {B=2; d=sqrt(d); x1=(-b-d)/pom; x2=(-b+pom)/pom; }void A2(int B)
  { if (B<1) printf("Brak rownania kwadratowego\n");
    else
     if (B==1) printf("Brak pierwiastkow rzeczywistych\n");
     else printf("Rownanie ma pierwiastki rzeczywiste\n");}
void main()
  {float a=1,b=2,c=1, x1, x2; int B;
  if (a == 0) B = 0; else A1(a,b,c,B,x1,x2);
 A2(B);
```
*Przykład 8.2*

*Problem pętli*

a) dwie pętle sekwencyjne a:**while** (x>= 0) c:  $\{x=x-y; \qquad (gdy \ a = = true)$ } b: *(gdy a==false)* d:**while** (y>= 10*) (koniec a)* f:  $\{ x=x+1; (gdy d = = true)$  $v=y-1;$  } e: *(gdy d==false)* g: *(koniec d, koniec programu)*  $V(G)=e-n+2*p=3$  $V_{LI}(G)=e-n+p+1=8-7+2=3$ SLOC=7  $S/C=7$ 

f  $d \circ \circ$   $e$ c g b Qa

a

Ω

b  $\bigg\backslash$  c

 $e \nearrow f$ 

 $\mathbf{g}$ 

d

b) podwójna pętla zagnieżdżona

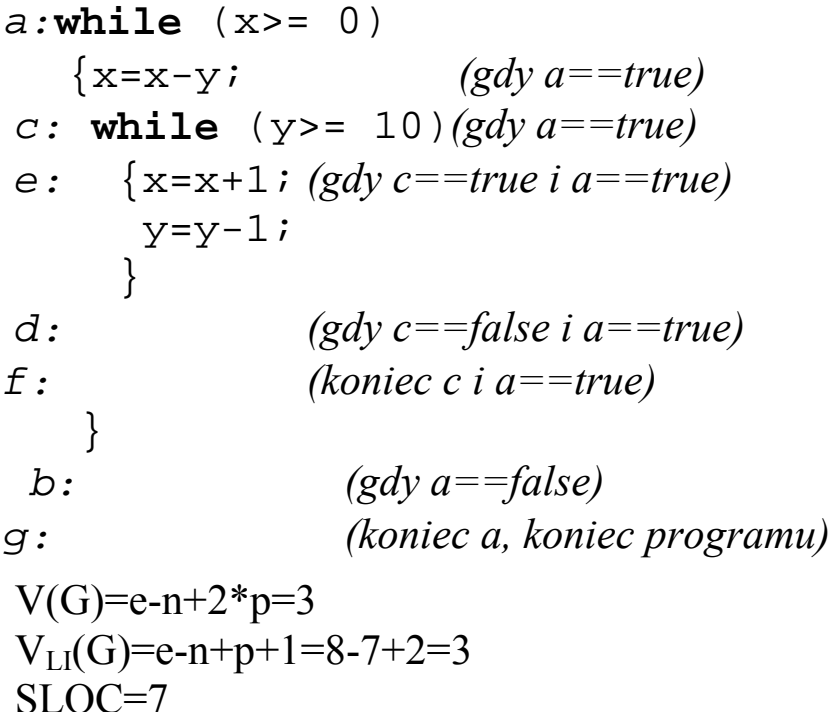

 $S/C=9$ 

Zgodnie z aksjomatem 7 (wykład 7) pętla zagnieżdżona powinna mieć złożoność różną od programu z dwiema sekwencyjnie wykonywanymi pętlami. Jednak zarówno SLOC,  $V(G)$ ,  $V_{U}(G)$  są identyczne w obu rozwiązaniach, natomiast różne są wartości metryki S/C. Wg metryki S/C bardziej złożony jest program z zagnieżdżoną pętlą.

Zofia Kruczkiewicz, Języki programowania 1 (metryki modułowe) str. 3

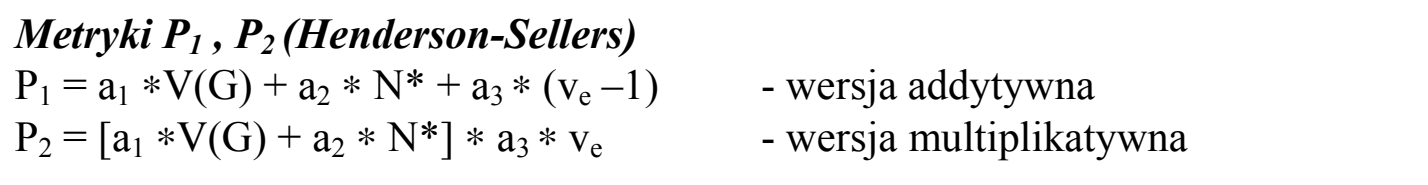

gdzie: a<sub>1</sub>, a<sub>2</sub>, a<sub>3</sub> są współczynnikami, które dla uproszczenia mają wartość 1 N\* =∑i P(i), gdzie p(i) jest długością ścieżki zagnieżdżenia i-tego predykatu w instrukcjach decyzyjnych

ve – liczba cyklomatyczna wyznaczana dla programów niestrukturalnych

 $v_e = d+1$ , gdzie d jest liczbą niestrukturalnych rozgałęzień w programie  $\odot$ *Przykład 8.3*

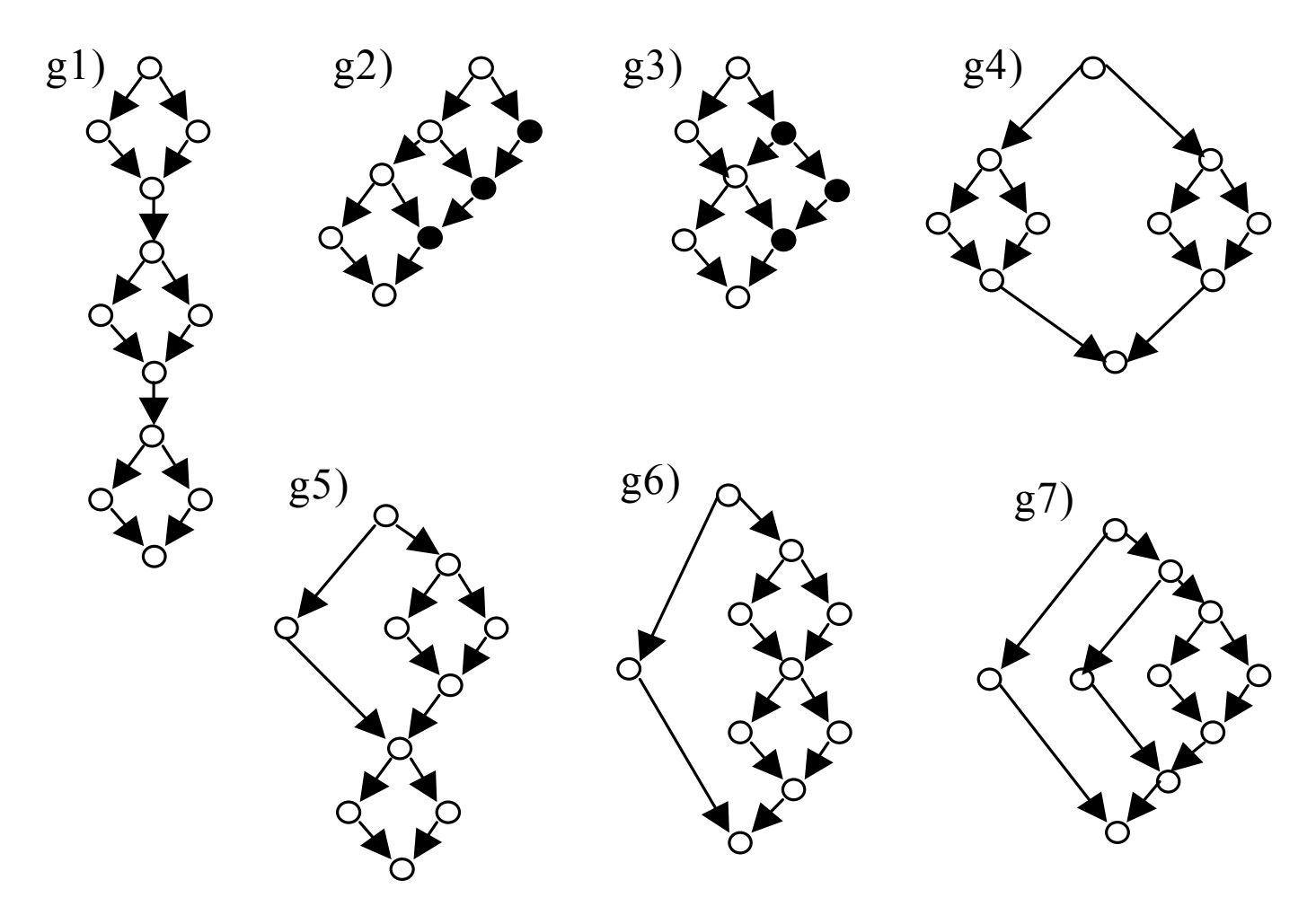

Rys. 2. Przykłady grafów przepływu sterowania

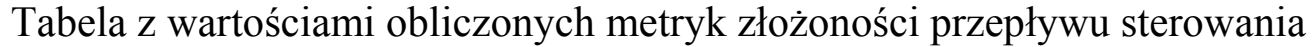

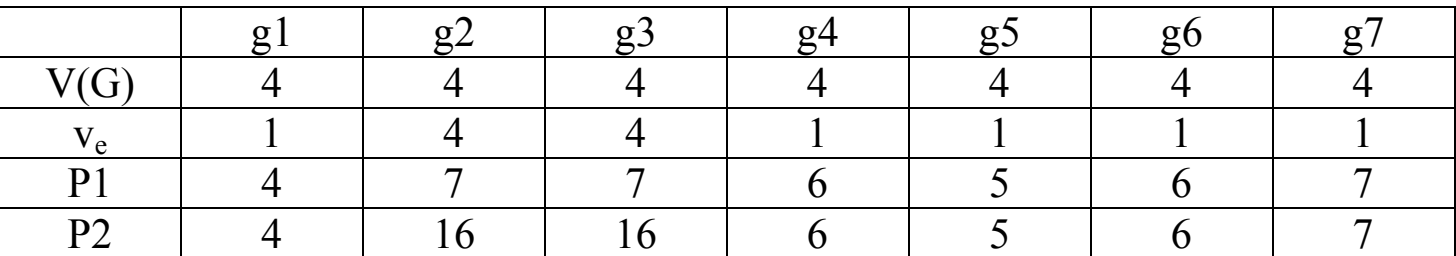

Metryki P1 , P2 najlepiej odzwierciedlają złożoność przepływu sterowania w przedstawionych przykładowych grafach struktury logicznej przykładowych programów g1-g7. Małą złożoność mają grafy g1 i g5.

#### *Metryki struktur danych*

Liczba zmiennych, które istnieją we wskazanym fragmencie lub całym programie.

## *Metryki spójności*

Metryki spójności określają stopień powiązania między funkcjami modułu i typem przekazywanych danych. Im więcej funkcji przetwarza te same dane (np. zbiór funkcji przetwarzający tablicę lub strukturę wiązaną), tym wyższa spójność modułu.

*Typy spójności wewnątrz modułu:*

- przypadkowa oznacza łączenie modułów, które podczas projektowania nie były traktowane jako całość
- logiczne operacje tworzące logiczną całość np. moduł *stdio* dla operacji we/wy
- czasowe inicjowanie np. grafiki, a dopiero potem rysowanie figur
- sekwencyjne wykonywanie ustalonych sekwencji instrukcji np. operacje na plikach fizycznych wymagają zachowania kolejności działań: otwieranie pliku wraz z kojarzeniem z plikiem fizycznym, następnie przetwarzanie (zapis, odczyt) pliku i na koniec zamykanie pliku,
- funkcjonalne najsilniejszy i najbardziej zalecany stopień osiągniętej spójności. Dotyczy on liczby powiązanych ze sobą funkcji przetwarzających te same dane.

Przy wyznaczaniu spójności funkcjonalnej rozważa się zależności między funkcjami i danymi, dedykowanymi tym funkcjom. W przypadku, gdy dowolna funkcja w rozważanym module wywołuje inną funkcję z tego modułu, należy przypisać tej funkcji wszystkie dane, z którymi jest ona związana.

Wyznaczenie spójności funkcjonalnej oparto się na *grafie dwudzielnym*.

*Grafem dwudzielnym G(V1, V2, E)* nazywamy taki graf, w którym wierzchołki można podzielić na dwa podzbiory *V1* i *V2* w taki sposób, że każda krawędź ze zbioru E grafu *G* łączy dowolny wierzchołek zbioru *V1* z dowolnym wierzchołkiem zbioru *V2*.

Zbiór E krawędzi jest zbiorem zbiorów dwuelementowych, z których każdy zawiera wierzchołek z V1 i wierzchołek z V2, wyznaczające krawędź.

*Pełnym grafem dwudzielnym* nazywamy taki graf dwudzielny, w którym wszystkie wierzchołki z *V1* są połączone krawędziami ze zbioru E ze wszystkimi wierzchołkami *V2*.

*Składowa spójna* grafu niespójnego G(V1,V2,E) jest jego podgrafem dwudzielnym G'(V1',V2',E'), takim że zbiór V1' jego wierzchołków należy do zbioru wierzchołków V1, zbiór wierzchołków V2' należy do zbioru V2, zbiór krawędzi E' należy do zbioru krawędzi E, jednak nie istnieje taka krawędź ze zbioru E', która łączy dowolny wierzchołek z V1' z dowolnym wierzchołkiem z V2-V2' lub dowolny wierzchołek z V1-V1' z dowolnym wierzchołkiem z V2'. Graf lub podgraf spójny zawiera tylko jedną składową spójności.

Przy wyznaczaniu spójności modułu wierzchołki ze zbioru V1 reprezentują funkcje modułu, wierzchołki ze zbioru V2 przetwarzane dane, natomiast krawędziezwiązki między danymi i funkcjami.

Miary spójności modułu oznaczają ocenę spójności uzyskanego grafu dwudzielnego.

*Przykład 8.4*

Graf dwudzielny 4):  $V1 = \{a1, a2, a3\}$ ,  $V2 = \{m1, m2, m3, m4\}$ , E={{a1,m1}, {a1,m2}, {a2,m2}, {a2,m3}, {a3,m2}, {a3,m4}} Graf dwudzielny 5): V1={a1,a2,a3}, V2={m1,m2,m3,m4}, E={{a1,m1}, {a1,m2}, {a2,m1}, {a2,m2}, {a2,m3}, {a3,m4}}

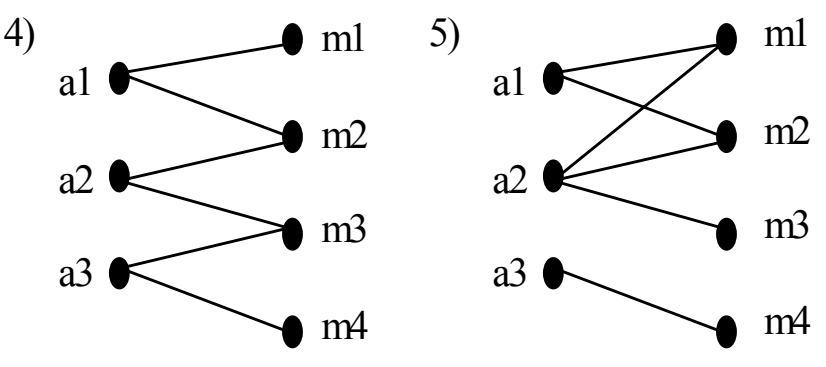

*Miara spójności LCOM*

$$
LCOM = \frac{(\frac{1}{a}\sum_{j=1}^{a}\mu(A_j)) - m}{1 - m},
$$

gdzie *m* jest liczbą wierzchołków *V1*, *a* jest liczbą wierzchołków *V2*, natomiast wyrażenie µ*(A)* liczbą krawędzi grafu. Maksymalna wartość spójności oznacza wartość 0 metryki, co uzyskuje się przy grafie pełnym (|V1|\*|V2| krawędzi)

#### *Metryka spójności LW*

Przy wyznaczaniu spójności metryka LW zakłada dwa przypadki:

- (1) istnienie jednej składowej,
- (2) istnienie wielu składowych spójności.

Metryka *Spójność\_M* jest zdefiniowana jako

Spójnosc\_M = 
$$
\frac{LW1, gdy \, graf \, funkcionahy \, jest spójny}{LW2, gdy \, graf \, funkcionahy \, jest niespójny}
$$

$$
LW1 = 1 + \frac{p - X - Y + 1}{X * Y - X - Y + 1}
$$
  

$$
LW2 = \frac{p - k}{(X - 1) * (Y - 1) - 1}
$$

Przyjęto X=|V1|, Y=|V2|, p jest liczbą wszystkich krawędzi, k liczbą składowych spójności. Dla grafów zawierających jeden typ danej (*Y=1*) i jedną funkcję (*X=1*), lub *X=1* i *Y>1* lub *Y=1* i *X>1*, przy założeniu spójności grafu (*k=1*) przyjęto *LW1=1,* natomiast dla grafów niespójnych przyjęto *LW2=0* dla *Y=2* , *X=2,* k=2.

## *Metoda wyznaczania spójności modułu*

Do reprezentowania grafu dwudzielnego wybrano *macierz przyległości* o wymiarach  $|V1| \times |V2|$ , zdefiniowaną jako A=[a<sub>ii</sub>], gdzie element macierzy a<sub>ii</sub> jest równy 1, gdy istnieje połączenie między wierzchołkiem v<sub>1i</sub>∈V1 i v<sub>2i</sub>∈V2, oraz równe 0 w przeciwnym wypadku. Macierz przyleglości reprezentuje *tabela przyległości,* w której kolumny odpowiadają V2, a wiersze V1.

1) *Metoda wyznaczenia tabeli przyległości*

- 1.1) W tabeli przyległości kolejnym wierszom przyporządkowano funkcje modułu, natomiast kolumnom przyporządkowano odpowiednio rozpatrywane dane.
- 1.2) Należy rozpatrzyć wszystkie funkcje, które nie wywołują innych funkcji z tego modułu. W przypadku związku, który występuje między funkcją i daną, należy na przecięciu wiersza z kolumną wpisać 1. W przypadku wywołania funkcji przez bieżącą funkcję, należy przepisać wszystkie jedynki do odpowiadających kolumn w wierszu przyporządkowanym rozpatrywanej funkcji.
	- 2) *Metoda wyznaczenia składowych spójności grafu*
- 2.1) Ustal licznik składowych k =1.
- 2.2) Wybierz kolejny wiersz *i*
	- 2.2.1) Przepisz wszystkie jedynki z pozostałych wierszy, które mają przynajmniej jedną jedynkę w odpowiadającej kolumnie wiersza *i*.
	- 2.2.2) Sprawdź, czy zmieniła się liczba jedynek w wierszu *i*. Jeśli tak, przejdź do kroku 2.2.1, w przeciwnym wypadku wykonaj następny krok
	- 2.2.3) Usuń wiersz *i* i wszystkie wiersze wykryte w punkcie 2.2.1
- 2.3) Sprawdź, czy pozostał jeszcze jakiś wiersz. Jeśli tak, wykonaj k=k+1, gdyż wyodrębniono kolejną składową spójności, i przejdź do kroku 2.2. W przeciwnym wypadku zakończ algorytm, gdyż wyodrębniono już wszystkie składowe spójności.
	- 3) *Metoda obliczenia wartości metryk*
- 3.1) Należy wypełnić *tabelę przyległości* grafu dwudzielnego (metoda 1)
- 3.2) Wyznaczyć liczbę składowych spójności k (metoda 2)
- 3.3) Wyznaczyć liczbę jedynek *p*. Jest to liczba krawędzi grafu dwudzielnego
- 3.4) Należy podstawić do wyrażenia LCOM: µ(A)=p, m=|V1|, a=|V2| i obliczyć wartość metryki
- 3.5) Należy podstawić do wyrażenia LW1: p, X=|V1|, Y=|V2| i obliczyć wartość metryki, jeśli k=1, w przeciwnym wypadku należy wyznaczyć LW2

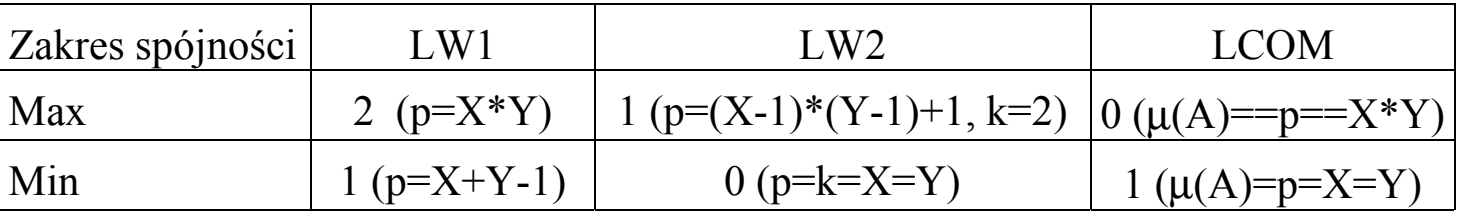

Zakres wartości dla poszczególnych metryk

*Przykład 8.5*

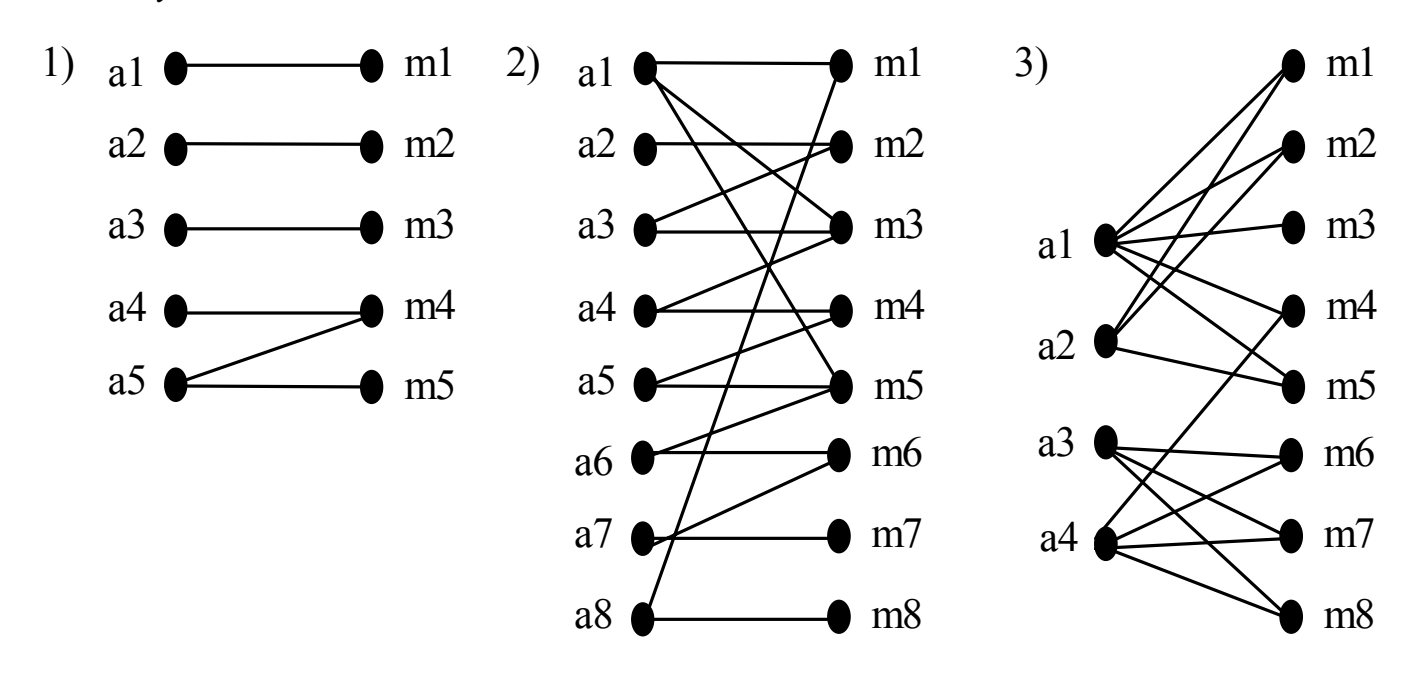

*Rys. 3. Grafy dwudzielne o różnej spójności*

| $\iota$           |             |   | Ŋ | ĸ | W)     | LW <sub>2</sub>          | <b>LCOM</b> |
|-------------------|-------------|---|---|---|--------|--------------------------|-------------|
| $(\text{rys}.3)$  |             |   | O | 4 | -      | 0.1333                   | 0.95        |
| $($ rys. $\beta$  | 8           | 8 |   |   | 1.0204 | $\overline{\phantom{0}}$ | 0.8571      |
| $($ rys. $\beta$  | 4           | 8 |   |   | 1.1905 | $\overline{\phantom{0}}$ | 0.7083      |
| str.6             | 3           | 4 | O |   |        | $\overline{\phantom{0}}$ | 0.75        |
| str. <sub>b</sub> | $\mathbf 3$ | 4 | n | ⌒ |        | 2.8                      | 0.75        |

Metryki grafów spójnych *LW1* oraz niespójnych *LW2* oraz LCOM - przykłady danych

```
Przykład 8.6
#include <alloc.h> //wyznaczanie spójności modułu mkolejka.cpp
#include "mkolejka.h"
 //typ Quadruple
void BUILD(Vector vector,int end,int start,int size,
             Quadruple &quadruple)
   { quadruple.vector=vector;
    quadruple.end=end;
    quadruple.start=start;
     quadruple.size=size;}
 inline Vector& FIRST(Quadruple& quadruple)
   { return quadruple.vector;}
 inline int& SECOND(Quadruple& quadruple)
   {return quadruple.end;}
 inline int& THIRD(Quadruple& quadruple)
   {return quadruple.start;}
 inline int& FOURTH(Quadruple& quadruple)
   {return quadruple.size;}
//typ kolejka pomocnicza-dynamiczna tablica wskaznikow
 inline int IS_EMPTY_V(Vector vector) {return vector==NULL;}
 inline Vector EMPTY_V(int size) {return new PItem[size];}
  Vector ASSIGN(Vector vector,int& index, PItem pitem)
  \{vector[index++]=picture; return vector; }
  PItem READ(Vector vector, int index)
   {return vector[index];}
 //kolejka
 void EMPTY_F(Quadruple &quadruple)
  \{ BUILD(EMPTY_V(MAX), 0, MAX, MAX, quadruple); \} int IS_EMPTY_F(Quadruple quadruple)
   {return FOURTH(quadruple}==THIRD(quadruple)
           &&SECOND(quadruple) ==0; }
 int ADD_F(Quadruple &quadruple, Item item)
   { PItem pitem;
     //int empty=IS_EMPTY_F(quadruple);
     //if (empty||!(SECOND(quadruple)==(THIRD(quadruple)%FOURTH(quadruple))))
   if (!(SECOND(quadruple)==THIRD(quadruple)))
      { pitem=NEW_ITEM(item);
       if (pitem==NULL) return 0;
       if (THIRD(quadruple)==FOURTH(quadruple))
            THIRD(quadruple)%=FOURTH(quadruple);
      ASSIGN(FIRST(quadruple),SECOND(quadruple),pitem);
       SECOND(quadruple)%=FOURTH(quadruple);
       return 1;}
    return 2;}
```

```
int REMOVE_F(Quadruple &quadruple)
  {if (IS_EMPTY_F(quadruple)) return 0;
    THIRD(quadruple)%=FOURTH(quadruple);
    delete READ(FIRST(quadruple),THIRD(quadruple)++);
    if (SECOND(quadruple)==(THIRD(quadruple)%FOURTH(quadruple)))
     \{ SECOND(quadruple)=0;
       THIRD(quadruple)=MAX; }
    return 1;}
 int FRONT_F(Quadruple quadruple,Item& item)
   {if (IS_EMPTY_F(quadruple)) return 0;
    THIRD(quadruple)%=FOURTH(quadruple);
    item=*READ(FIRST(quadruple),THIRD(quadruple));
    return 1;}
  //funkcje pomocnicze
  PItem NEW ITEM(Item n_item)
   { PItem pitem;
   pitem = new Item;
    if (pitem!=NULL) *pitem=n_item;
    return pitem;}
 int FOR ONE(Quadruple& quadruple, Pfunction function)
   { if (IS_EMPTY_F(quadruple)) return 0;
     int a=THIRD(quadruple)%FOURTH(quadruple);
     function(*READ(FIRST(quadruple),a));
     return 1;}
 int FOR_EACH(Quadruple& quadruple, Pfunction function)
    { if (IS_EMPTY_F(quadruple)) return 0;
      int a=THIRD(quadruple);
      int b=SECOND(quadruple);
      int c=FOURTH(quadruple);
     if (b == 0)b = c;
      do
      \{ a\=c;function(*READ(FIRST(quadruple),a));a++;
       }while(a!=b);
      return 1;}
   void FREE(Quadruple& quadruple)
    {if (!IS_EMPTY_F(quadruple))
      { int a=(THIRD(quadruple)%=FOURTH(quadruple));
        int b=SECOND(quadruple);
        int c=FOURTH(quadruple);
       if (b == 0) b = c; do
       {a*=c;delta} READ(FIRST(quadruple), a); a++;
        }while(a!=b);}
     delete[] FIRST(quadruple);}
```
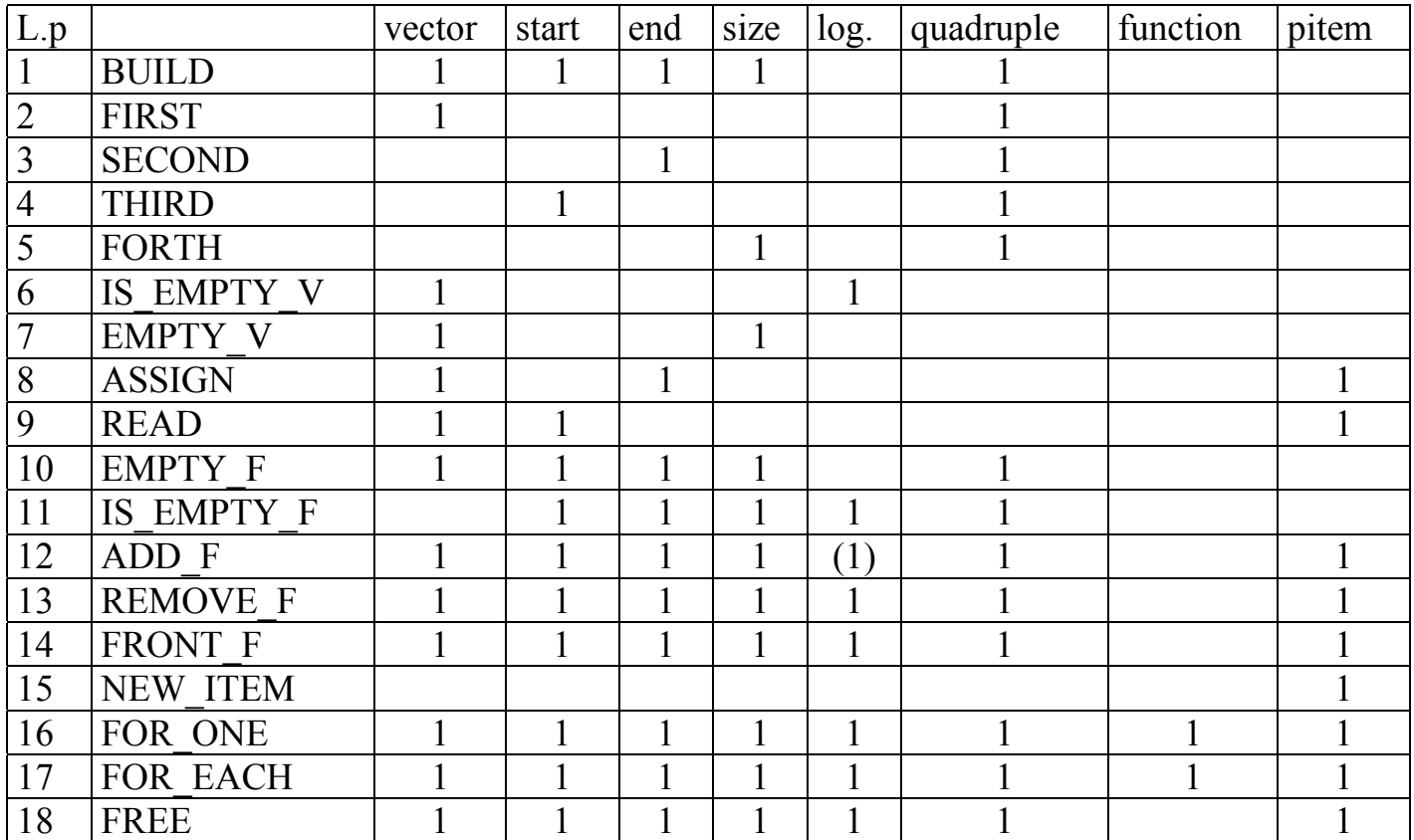

Tabela przyległości do wyznaczenia spójności modułu mkolejka.cpp

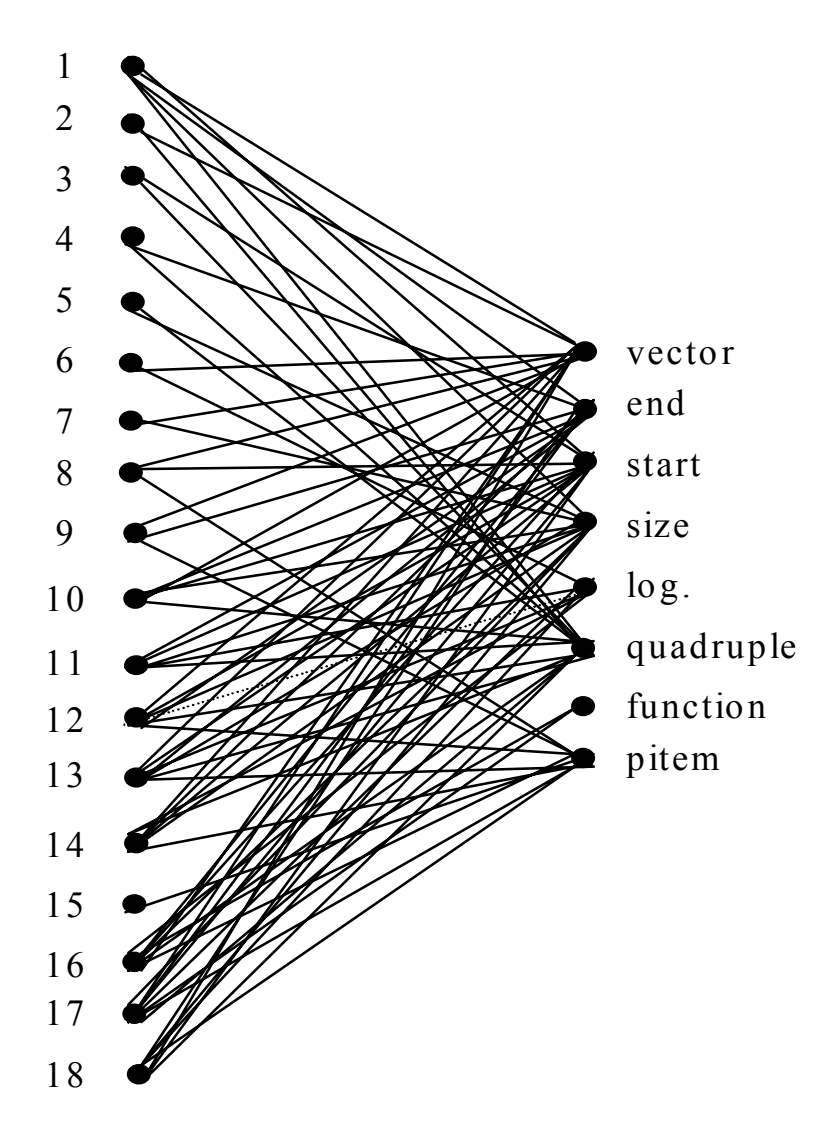

LW1=1.437 (1.4454)

LCOM=0.4926 (0.4853) dla p=77 (78), X=18, Y=8